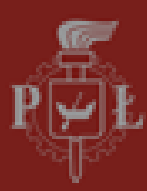

# **Laboratory of Medical Imaging**

Introduction

6.10.2010

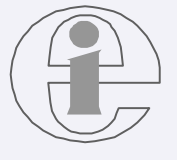

*Medical Electronics Division*

# **Medical Imaging**

#### **Lectures:** prof. Michał Strzelecki

Contact: room 216, second floor (building B9)

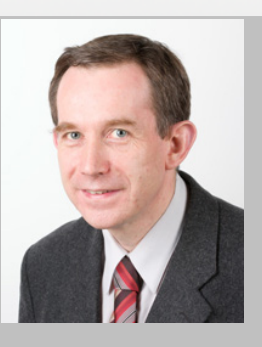

Phone number: 42 631 36 31

#### **Laboratory:**

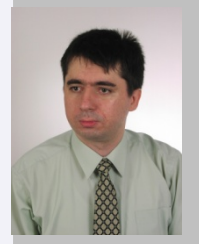

Marcin Kociołek PhD & Marek Kociński PhD

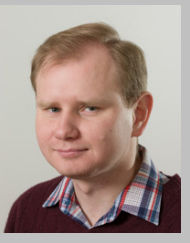

Contact: room 205, second floor (building B9)

Phone number: 42 631 36 38

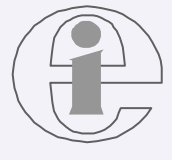

## **Laboratory**

• goals: **recognize, learn and teach colleagues how to use freely available software to processing and analysis of biomedical images (data)**

• classes: **total 42 h** (originally: 14 weeks x 3h + 3h at Department of Microelectronics and Computer Science)

13 weekly meetings  $(2h) + 5 \times 3h$  meetings

- regular classes: every Wednesday, lab. 215 (hours: 1015-1200)
- course classes 5 meetings in lasts two weeks (late hours e.g. 17<sup>15</sup>-20<sup>00</sup>)
- each group (2 students) is obligated to present progress every week during regular classes (presentation)

• final mark will based on preparation of the **course explaining basics of operation for chosen software (3h)** (powerpoint presentation with notes!!!)

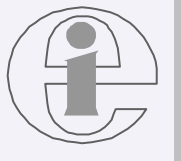

course participants: colleagues and invited guests (e.g. prof. Strzelecki) **will be carrying out** exercises in front of computers

## **Proposed software**

- 1. MRICro group (mricron, mricro, ezDicom, MRIConvert, MRIcroGL, dicom2nii) [http://](http://www.cabiatl.com/mricro/)
- 1. MIPAV
- 1. MedINRIA
- 1. FSL (possible <sup>3</sup> persons in group)
- 1. itk-snap
- 1. ParaView
- 1. amide

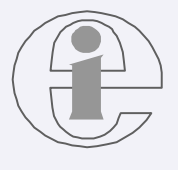

## **Data for analysis**

- there are some data bases of medical images on the Internet
- it is not allowed to work on data from software examples
- share information about found databases among colleagues
- if two or more software's have the same capabilities select **the same data set** and **compare results** of analysis by means of different software's

#### • **Let's start:**

- a) Select piece of software to work with (each group different)
- b) download it (put information about download process in your final presentation, if registration is needed or not,…)
- c) read the license file (is it for commercial/academic/private purposes? Who, where and how can use the software?, place it in final presentation)
- d)

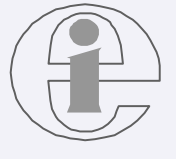